### **МИНИСТЕРСТВО СЕЛЬСКОГОХОЗЯЙСТВА РФ**

ФГБОУ ВО «Кубанский государственный аграрный университет имени И. Т. Трубилина»

Гумбаров А.Д., Долобешкин Е.В.

## **«МАТЕМАТИЧЕСКАЯ МОДЕЛЬ ДИНАМИКИ ПЛОДОРОДИЯ ПОЧВЫ»**

### **Методические указания**

Краснодар 2019

### **УДК 631.6 ББК 40.6 Г 94**

Рецензент доктор технических наук, профессор Кузнецов Е.В.

Гумбаров А.Д., Долобешкин Е.В.

Методическое пособие к выполнению расчетнографической работы «Математическая модель динамики плодородия почвы» по дисциплине «Природно-техногенные комплексы и основы природообустройства» – Краснодар: КубГАУ,  $2019. - 37c.$ 

Приведены инженерные расчеты, основанные на применении наиболее простых моделей, интегральных критериев и показателей. Предложена методика определения экологоэкономического эффекта комплекса мелиоративных мероприятий.

Предназначено для бакалавров, обучающихся по направлению «Природообустройство и водопользование»

Публикуется в соответствии с решением методической комиссии факультета гидроиелиорации. Протокол №2 от 28.10.2018г.

> © Гумбаров А.Д., Долобешкин Е.В. 2019г. © ФГБОУ ВПО КубГАУ 2019г.

# СОДЕРЖАНИЕ

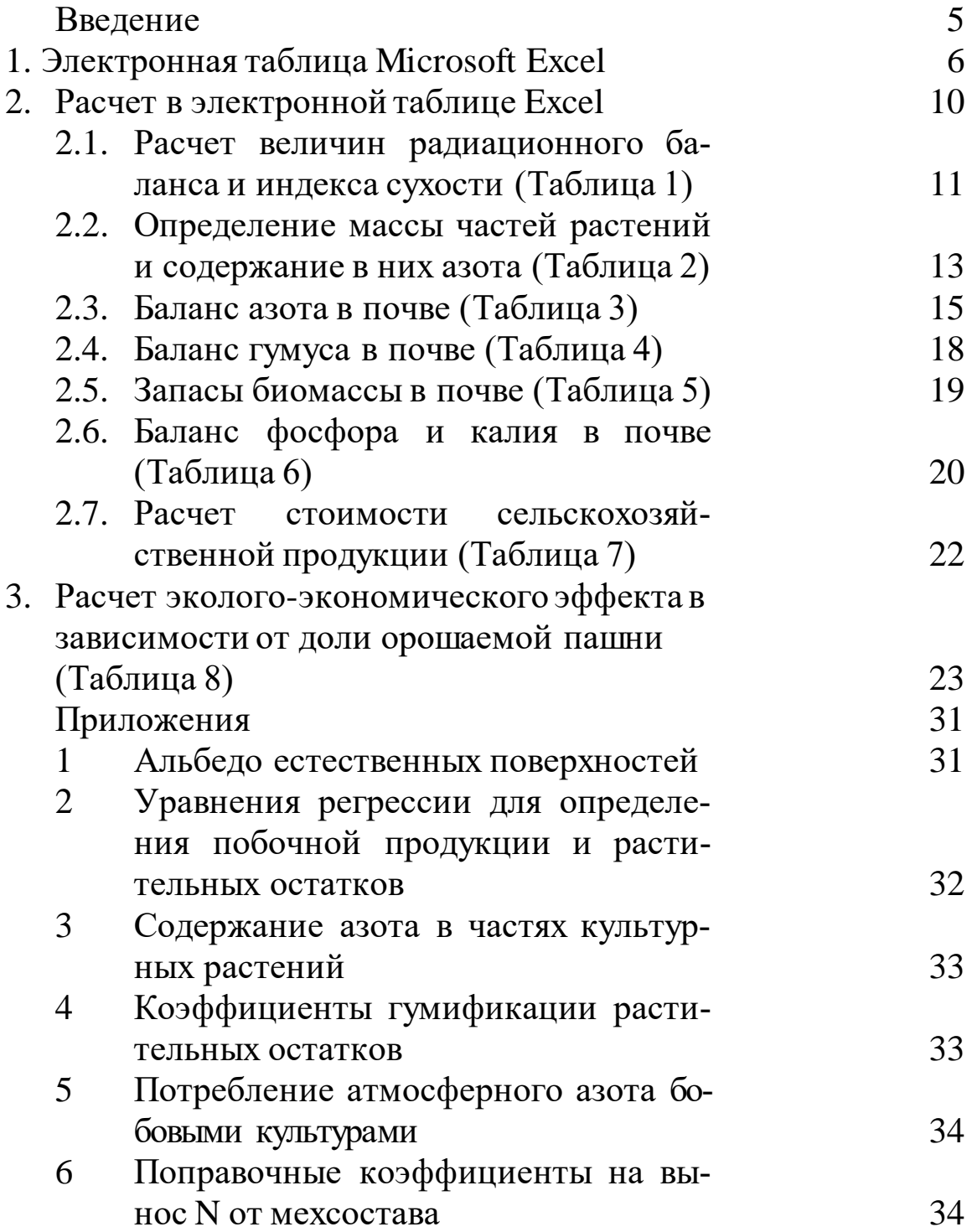

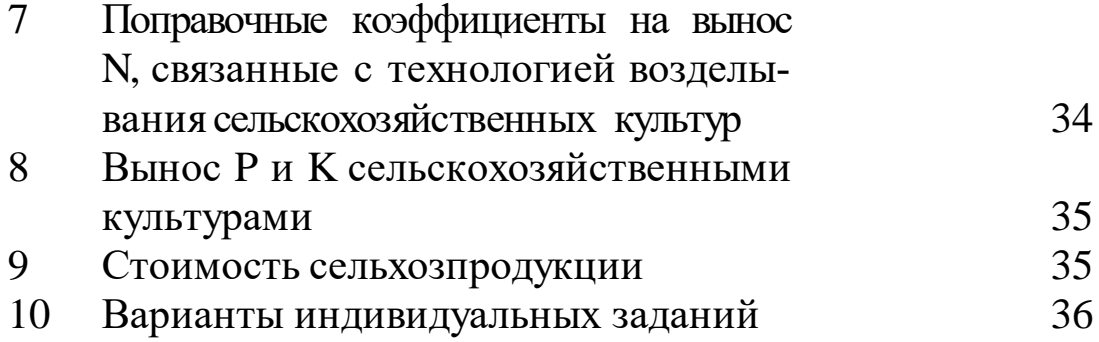

### **Введение**

Плодородие земель сельскохозяйственного назначения из года в год снижается, что является национальной проблемой, от решения которой зависит благосостояния страны.

Воспроизводство почвенного плодородия в основном зависит от качества и количества гумуса в почве, кислотнощелочного баланса почвы и от внесения органических и минеральных удобрений. Поэтому для выработки решения по методам управления природно-техногенным комплексом весьма важно изучать динамику этих показателей в почвах.

На кафедре сопротивления материалов разработана математическая модель динамики плодородия почвы с учетом вышеперечисленных показателей с прогнозным периодом 50 лет.

Расчеты проводятся в операционной среде Microsoft Excel.

В работе рассматривается методика заполнения отдельных таблиц, увязанных со входными данными, вводимыми в столбцы А - D. Для удобства рассмотрения эти столбцы в каждой таблице повторяются. При работе на компьютере в Microsoft Excel таблицы составляются на одном листе и примыкают друг к другу без повторения первоначальных столбцов входных данных.

Итогом расчетов каждой таблицы является определение фактора в зависимости от структуры севооборота и в расчете на 1 га общей площади. Они находятся как среднее арифметическое взвешенное *Ф* набора факторов *Фi*:

$$
\overline{\Phi} = \frac{\Sigma_1^n \Phi_i \alpha_i}{\Sigma_1^n \alpha_i},
$$

где *α<sup>i</sup>* - доля площади с фактором *Фi*.

Поскольку в структуре севооборота или в общей площади все- $\sum_{i=1}^{n} \alpha_i = 1$  $\sum_{i=1}^{n} \alpha_i = 1$ , среднее взвешенное значение фактора в структуре севооборота, а в расчете на 1 га общей площади

$$
\Phi_{ce} = \sum_{1}^{n} \Phi_{k} \alpha_{k} \tag{1}
$$

$$
\overline{\Phi}_{1ca} = \sum_{1}^{n} \Phi_{cee} \alpha_{cee} \tag{2}
$$

где *Ф<sup>к</sup>* и *Фсев* - величина фактора для культуры и севооборота соответственно; *α<sup>к</sup>* и *αсев* -доля культуры в севообороте и доля площади севооборота в общей площади.

### **1. Электронная таблица Microsoft Excel Окно Excel**

Вверху текстовое меню, панель инструментов, панель форматирования, строка формул.

Слева – поле имени, справа – рабочая область, внизу строка состояния.

Рабочая область состоит из рабочего листа, ярлыков листа, полосы прокрутки.

Рабочий лист состоит из ячеек, каждая из которых имеет адрес, состоящий из № столбца и № строки. Столбцы нумеруют буквами латинского алфавита, а строки – числами.

Электронная таблица состоит из листов. В ярлыке может быть проставлено название листа, ограниченное в длину 30-ю символами.

### **Работа с листами**

Переименование листа производится с помощью двойного щелчка по активному ярлыку или через контекстное меню. Перемещение листа производится курсором, который подводится к ярлыку, нажимается и удерживается левой клавишей мыши и перетаскивается на нужное место.

Чтобы скопировать лист нужно выполнить предыдущую операцию с нажатой клавишей Ctrl. (сначала отпустить клавишу мыши, потом Ctrl.). При возникновении копии появляется новый лист с добавлением цифрового индекса. Для добавления листа служит команда «Вставка» - «Лист», для удаления листа вызывается контекстное меню (правой клавишей мыши) и в нем выбирается пункт «Удалить».

Перемещение между большим количеством листов производится кнопками на панели прокрутки ярлыков листов. Крайние переводят на начало или конец списка, средние – перемещают список на одну позицию. Для быстрого перехода на нужный лист можно вызвать список листов, являющийся контекстным меню прокрутки ярлыков.

### **Отмена последних изменений**

Отменить можно все команды кроме удаления листа. Для этого используется кнопка «Отменить» на панели инструментов.

### **Активная ячейка**

Текущая ячейка называется активной, вокруг нее располагается рамка, называемая табличным курсором.

### **Ввод списков**

Для ввода периодически повторяющихся значений (№ по порядку, годы, месяцы, даты, дни недели и т.д.) в ячейку вводится одно из значений списков, курсор подводится к правому нижнему углу (маркеру заполнения), при этом маркер становится крестообразным. Нажатием левой клавиши мыши и ее дальнейшем перемещении можно заполнить вертикальные и горизонтальные ряды.

При необходимости списки можно создавать. Это выполняется с помощью команды меню «Сервиз – параметры», где выбирается закладка «Списки».

### **Ввод формул**

Ввод формул начинается с ввода в ячейку знака «=», вводимого с клавиатуры или строки формул. В качестве аргументов в формуле участвуют ячейки по их адресам. В формуле могут записываться математические операции с клавиатуры, а также могут вводиться из меню функции, возвращающие значения в зависимости от передаваемых аргументов.

### **Заполнение ячеек**

Для размножения формул по вертикали или горизонтали может применяться маркер заполнения. При движении его по горизонтали изменяется его буквенная часть в адресах ячеек, при движении по вертикали – цифровая. Адреса ячеек, которые сдвигаются при такой операции, называются относительными.

В случае необходимости постоянной ссылки на одну ячейку применяется абсолютная адресация. Для этого перед тем адресом, который не должен изменяться, ставится знак «\$». Для того, чтобы не вводить его вручную, после ввода адреса ячейки нажимается клавиша «F4».

### **Автосуммирование**

Выделяется интервал суммирования с захватом пустой ячейки, где сумма будет помещаться. Затем нажимается кнопка «». Можно рассчитывать одновременно по нескольким столбцам или строкам. При выделении прямоугольника ячеек с данными можно получить одновременно суммы и по столбцам и по строкам

### **Изменение ширины столбцов**

Если надо изменить ширину одного столбца, курсор подводится к правой границе заголовка этого столбца, после чего с помощью мыши сдвигаем границу.

### **Форматирование ячеек**

Форматирование ячейки возможно двумя путями: используя панель форматирования; через меню «формат».

Через меню «формат» вызывается «формат – ячейка». Ячейка «число» служит для изменения формата числа. Формат «Общий» позволяет вводить произвольный текст и число. В формате «числовой» задается число десятизначных знаков.

### **Задание формата для группы ячеек**

Сначала выделяется группа ячеек. Если группа задана неправильно, то для корректировки области нажимается и удерживается Shift и стрелками управления курсором область изменяется. Затем нажимается «формат - ячейка» и выбирается нужный формат.

### **Закладка «выравнивание»**

Выравнивание идет по горизонтали и по вертикали, а также можно располагать с поворотом. Если текст длинный, то, используя функцию «переносить по словам», можно расположить весь текст в одной ячейке (по ширине столбца текст разбивается на несколько строк).

### **Удаление информации из ячейки**

Чтобы очистить содержимое ячеек, выделяется ячейка или группа ячеек и нажимается клавиша «Delete». Для более сложных задач служит команда меню «правка – очистить».

### **Построение диаграмм**

Для построения диаграмм используется специальная надстройка, называемая «мастер диаграмм». Перед запуском «мастера диаграмм» необходимо выделить те данные, на основе которых будут строиться диаграммы. После этого запускается «мастер». При этом существует 4 шага:

Выбирается тип диаграммы, а в нем нужный вид. Нажимаем кнопку «далее».

Выбирается источник данных. На этом шаге выбирается ориентировка рядов данных по строкам или столбцам. Также можно на закладке «Ряды» регулировать параметры рядов данных. Опять кнопка «Далее».

Задаются параметры диаграммы. Окно надстройки имеет от 3 до 6 закладок в зависимости от типа диаграммы.

Выбирается вариант размещения диаграммы: на отдельном листе или на имеющемся (с данными).

После построения диаграммы можно изменять ее параметры через меню «Диаграммы», первые четыре пункта которой соответствуют шагам «мастера». Кроме этого можно менять параметры объектов, из которых состоит диаграмма

### **2. Расчет в электронной таблице Excel**

Расчет начинается с заполнения индивидуальных данных, согласно полученному варианту, структуры и доли площадей земельных угодий (левая часть таблицы).

Например, ваш вариант 111 - исходные данные (Рисунок 2)

Из таблицы следует, что на богаре в состав севооборота входят: люцерны на сено (урожай У<sub>л/с</sub>=40 ц/га), ячмень (урожай  $V_{\text{H}}=40$ ц/га и доля в структуре богары  $\alpha_{\text{H}}=0.63$ ) и сахарная свекла (урожай  $Y_{CR}$ =350ц/га и доля в структуре  $\alpha_{CR}$ =0,36).

|                | A                                                  | B                        | C               | D                          |  |  |  |  |  |
|----------------|----------------------------------------------------|--------------------------|-----------------|----------------------------|--|--|--|--|--|
| $\mathbf{1}$   | Таблица 1. - Величина радиационного баланса        |                          |                 |                            |  |  |  |  |  |
| $\overline{2}$ |                                                    |                          |                 |                            |  |  |  |  |  |
| 3              | Структура площадей, доля <b>а</b> от общей плошади |                          |                 |                            |  |  |  |  |  |
| $\overline{4}$ | угодия                                             | $\alpha_{\text{yгодий}}$ | культуры        | $\alpha_{\text{kyJIb}Typ}$ |  |  |  |  |  |
| 5              |                                                    |                          | Ячмень          | 0,63                       |  |  |  |  |  |
| 6              | Богара                                             | 0,850                    | Люцерна/СЕНО    | $= 1-(D5+D7)$              |  |  |  |  |  |
| $\overline{7}$ |                                                    |                          | Сах. Свекла     | 0,36                       |  |  |  |  |  |
| 8              | Сенокосы и                                         | 0,105                    | Однолетние/З.К. | 0,62                       |  |  |  |  |  |
| 9              | пастбища                                           |                          | Люцерна/ СЕНО   | $=1-D8$                    |  |  |  |  |  |
| 10             |                                                    | 0,045                    | Корнеплоды      | 0,89                       |  |  |  |  |  |
| 11             | Орошаемая<br>пашня                                 |                          | Люцерна/СЕНО    | $= I - (D10 + D12)$        |  |  |  |  |  |
| 12             |                                                    |                          | Овощи           | 0,05                       |  |  |  |  |  |

Рисунок 1 - Заполнение столбцов B, С и D.

Исходные данные необходимо перенести в пустые ячейки.

Доля люцерны на сено в составе богары находится как единица минус доли ячменя и сахарной свеклы  $\alpha_{\text{m/c}}=1-(\alpha_{\text{m}}+\alpha_{\text{ca}})=$  $1-(0,63+0,36)=0,01$ .

Аналогичным способом заполняется «Орошаемая пашня» и «Сенокосы и пастбища» (Рисунок 1)

Ввод данных по доле люцерны в виде формул (ячейки D6, D9 и D11) необходимо для исследования влияния на плодородие почвы многолетних трав в структуре посевных площадей с помощью математической модели.

### **2.1. Расчет величин радиационного баланса и индекса сухости (Таблица 1)**

После введения в таблицу структуры земельных угодий можно приступить к расчету радиационного баланса и индекса сухости.

В столбец «Альбедо» вводятся справочные данные (Приложение 1).

Величина радиационного баланса зависит от отражательной способности поверхности (альбедо), занятой культурой, и определяется по формуле:

$$
R_k = \frac{R_0 (1 - A_k)}{(1 - A_0)},
$$
\n(3)

где  $R_0 = 196.9$  к $\rm \rm \AA x/cm^2$  - среднемноголетняя величина радиационного баланса рассматриваемой территории;

*А<sup>0</sup>* = 0,25, - альбедо поверхности в природном состоянии (степь);

*А<sup>к</sup>* - альбедо поверхности заданной культуры.

В столбцы «L», «Ос» и «Ор» вводятся постоянные величины:

 $L = 0,2512 \text{ KJ/K/cm}^2$  на мм слоя воды - удельная теплота парообразования;

Ос = 651 мм - среднемноголетняя сумма атмосферных осадков за год;

Ор = 385 мм - средневзвешенная оросительная норма культур орошаемой пашни.

Радиационный индекс сухости *I<sup>c</sup>* - отношение годового радиационного баланса подстилающей поверхности к сумме тепла, необходимого для испарения годового количества осадков.

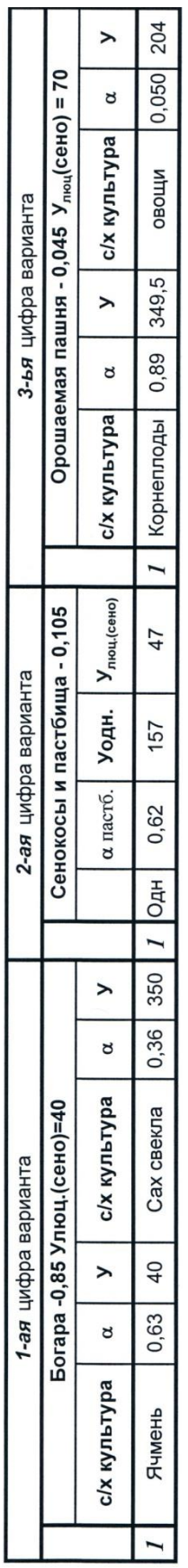

# Рисунок 2 - Исходные данные для проектирования Рисунок 2 - Исходные данные для проектирования

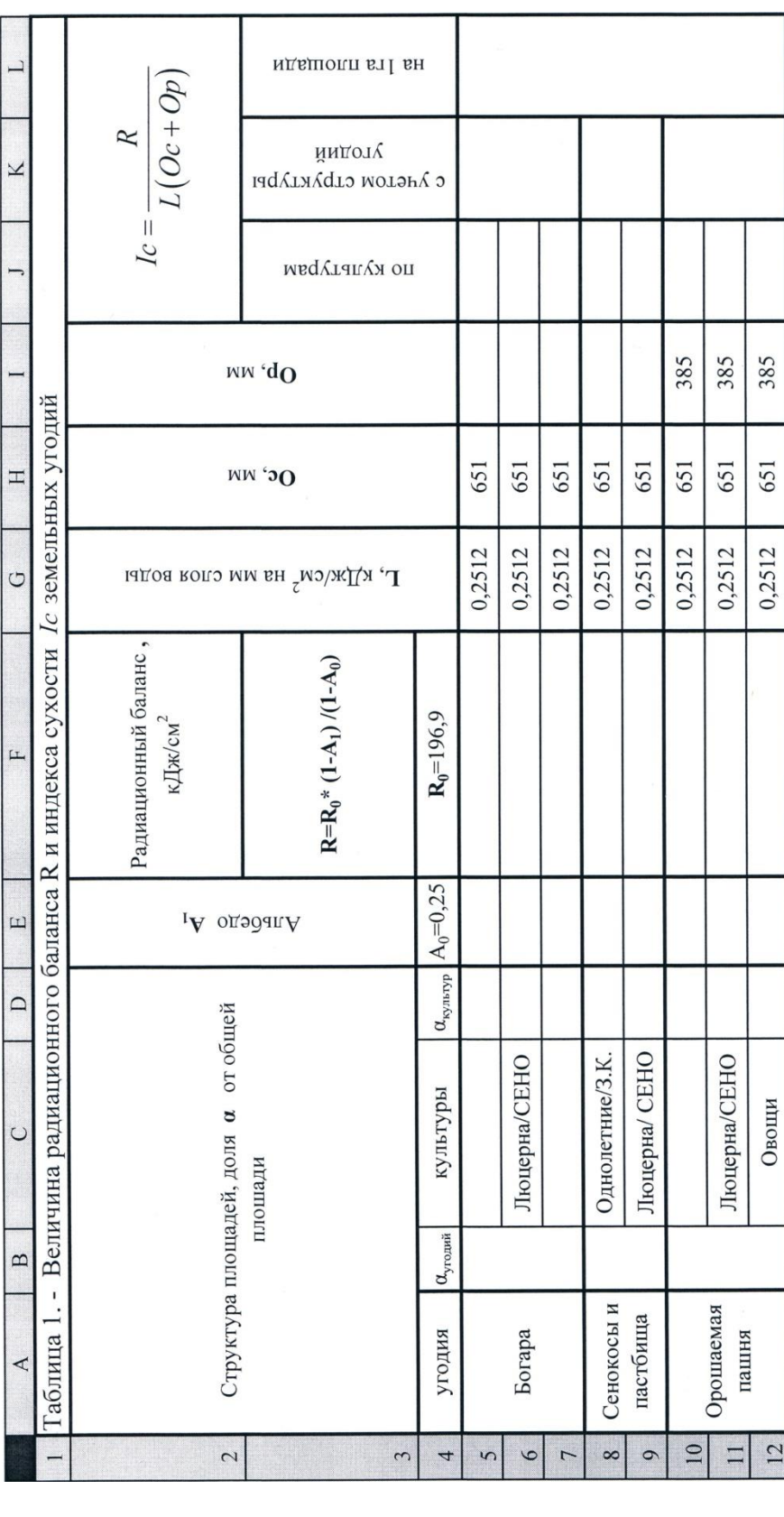

Рисунок 3 – Определение величины радиационного баланса и индекса сухости Рисунок 3 - Определение величины радиационного баланса и индекса сухости территории

территории

$$
I_c = \frac{R}{L(OC + Op)}
$$
 (4)

В столбах «С учетом структуры угодий» и «В среднем на 1 га площади» вычисляются средневзвешенные показатели (формулы 1, 2).

Отклонение последнего показателя от природного значения указывает направление мелиоративных воздействий для адаптации к природной среде.

### **2.2. Определение массы частей растений и содержание в них азота (Таблица 2)**

В природных условиях вся нарастающая за год фитомасса растений остается в поле (опад) и принимает участие в почвообразовательных процессах (разложение растительных остатков, их гумификация, возвращение в почву накопившихся в растениях питательных веществ). Это обеспечивает стабилизацию естественного плодородия почвы.

Фитомасса растений Ф является суммой четырех составляющих:

$$
\Phi = Y + \Pi + P + K,
$$

где У – урожай культуры;

П – побочная продукция (стебли растений, ботва);

Р – растительные остатки (стерня, опавшие сухие листья);

К- корневые остатки, остающиеся в почве после уборки.

При выращивании с/х культур в процессе уборки вместе с урожаем вывозится побочная продукция, в почву поступает опад только в виде растительных и корневых остатков, что существенно уменьшает запасы биомассы, гумуса и питательных веществ (NPK), которые являются основными составляющими плодородия почвы. Для выработки решений по управлению ПТК важно выяснить величину выноса перечисленных показателей плодородия.

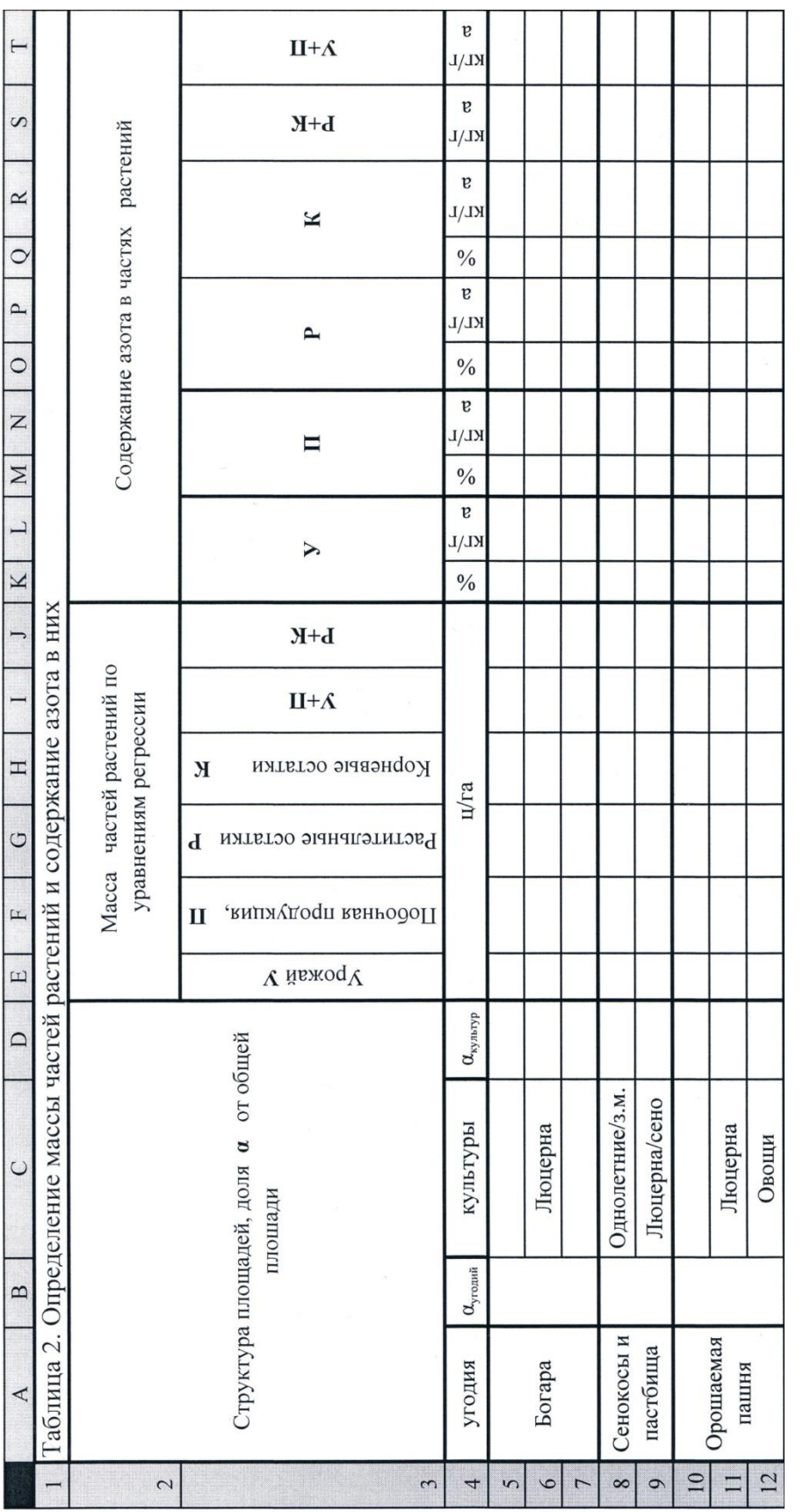

Рисунок 4 - Определение массы частей растений и содержания в них азота Рисунок 4 - Определение массы частей растений и содержания в них азота

Урожай культур У, ц/га определяется индивидуальными данными (Рисунок 2) и вносится в соответствующий столбец таблицы 2 (Рисунок 4).

Масса остальных частей растений определяется по уравнениям регрессии (Приложение 2), которые в соответствии с правилами ввода формул используются для определения величин П, Р и К.

Столбец «У+П» рассчитывается как сумма увозимых с поля урожая и побочной продукции.

Столбец «Р+К» рассчитывается как сумма растительных и корневых остатков остающихся на поле.

### **Определения содержание азота в частях растений**

Из Приложения 3 выбираются данные по процентному содержанию азота в частях культурных растений. Их необходимо расположить в каждой строке и столбце с символом «%». Вычисление массы азота (кг/га) производится путем перемножения процентного содержания азота на соответствующие величины массы частей растений.

Столбцы «У+П» и «Р+К» при определении массы азота вычисляются аналогично расчету этих величин по определению массы частей растений.

### **2.3. Баланс азота в почве (таблица 3)**

Бобовые культуры в процессе роста и развития потребляют и усваивают азот атмосферного воздуха.

Столбец «Доля от общего содержания» заполняется путем внесение коэффициентов потребления атмосферного азота бобовыми культурами (Приложение 5).

Столбец «Nаз(у+п)» заполняется путем перемножения величины содержания азота в (У+П) на коэффициент потребления атмосферного азота.

Столбец «Nаз(у+п)» заполняется путем перемножения величины содержания азота в (У+П) на коэффициент потребления атмосферного азота.

Столбец «Nаз(р+к)» определяется путем перемножения величины содержания азота в (Р+К) на величину коэффициента потребления атмосферного азота.

Столбец «Вынос азота с (У+П)» определяется как разница между величиной содержания азота в (У+П) и столбцом  $\langle \langle N_{a3(v+\pi)} \rangle \rangle$ .

Поправочные коэффициенты на вынос азота, связанные с технологией возделывания и механическим составом почвы выписываются из Приложений 6 и 7.

Вынос азота в столбце «Всего» определяется путем перемножения столбца «Вынос азота с (У+П) за минусом азотфиксации» на поправочные коэффициенты выноса азота, связанные с технологией возделывания и механическим составом почвы.

Из общего количества вынесенного с (У+П) азота 50 % забрано из минеральных удобрений, вторая половина - из почвы.

Поэтому столбец «N<sub>почвы</sub>» заполняется как 50% от выноса азота «Всего».

Баланс азота "по культурам" определяется как разница между поступившим в почву с растительными и корневыми остатками азотом азотфиксации и выносом из почвы азота культурой по формуле:

 $N_{a3(b+k)} - N_{\text{noybb}}, (k\Gamma/\Gamma a)$ 

Столбцы «С учетом структуры угодий» и «В среднем на 1 га площади» заполняются как средневзвешенные показатели (формулы 1, 2).

Сработка запасов азота в почве рассчитывается за прогнозный период 50 лет по сравнению с запасами азота в природном состоянии, составляющими 15300 кг/га в метровом слое (столбец "Запас в метровом слое").

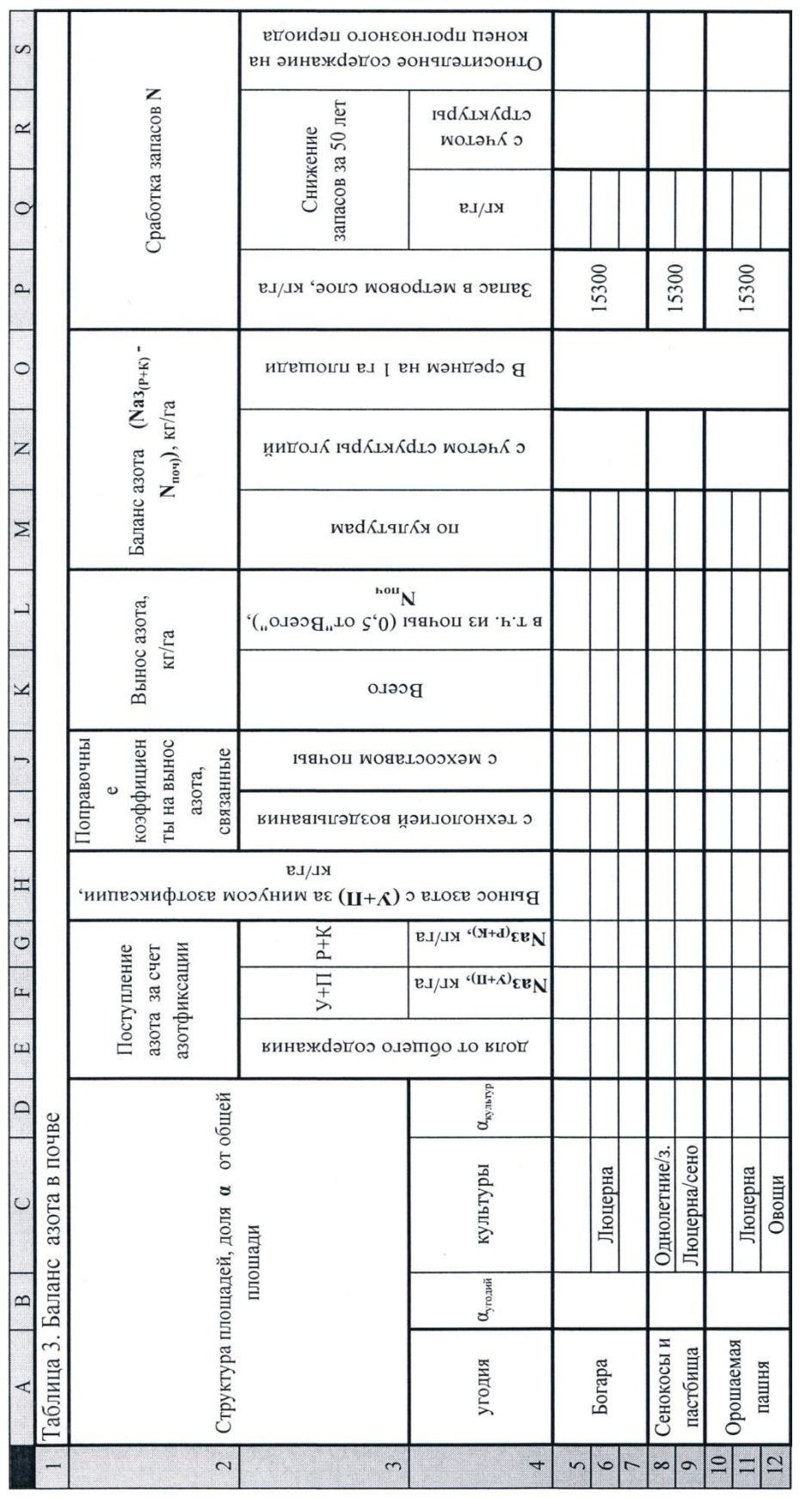

Рисунок 5 - Расчет баланса азота в почве Рисунок 5 - Расчет баланса азота в почве

"Снижение запасов за 50 лет" рассчитывается по культурам путем умножения баланса азота по культурам на 50.

Снижение запасов за 50 лет с учетом структуры определяется как средневзвешенный показатель по севооборотам (формула 1).

Относительное содержание азота на конец прогнозного периода вычисляется для севооборотов угодий по отношению к максимальным запасам (15300 кг/га).

> 15300 15300  $\frac{\pm N_{\text{cees}}}{\Delta \Omega}$

где +*Nсев* - положительный баланс азота с учетом структуры угодий;

-*Nсев* - отрицательный баланс азота с учетом структуры угодий.

### **2.4. Баланс гумуса в почве (Таблица 4)**

Гумус - основное органическое вещество почвы, содержащее питательные вещества, необходимые высшим растениям . Гумус составляет 85—90 % органического вещества почвы, именно поэтому баланс гумуса является важным критерием при оценке плодородия почвы. Коэффициенты гумификации растительных остатков культур выписываются из Приложения 4.

Поступление в почву гумуса за счет гумификации определяется как произведение массы растений (Р+К) на соответствующий коэффициент гумификации (считаем, что гумифицируется за год биомасса почвы, равная по величине ежегодному опаду Р+К).

В период вегетации сельскохозяйственных культур часть гумуса минерализуется. Её можно рассчитать по количеству азота, вынесенному из почвы растениями. Считая, что в гумусе содержится 5 % азота, количество минерализовавшегося гумуса по культурам можно рассчитать по формуле:

 $\Gamma_{\text{mHH}} = 0,2N_{\text{noq}}, \mu/\text{ra},$ 

где N<sub>поч</sub> - вынос азота из почвы, кг/га.

Два следующих столбца рассчитываются как средневзвешенные показатели.

|                                           | $\overline{A}$                                           | B | $\mathcal{C}$         |  | D                                              | E                                                                    | F                                                             | G            | H                                     |                               | J |
|-------------------------------------------|----------------------------------------------------------|---|-----------------------|--|------------------------------------------------|----------------------------------------------------------------------|---------------------------------------------------------------|--------------|---------------------------------------|-------------------------------|---|
| $\mathbf{1}$                              | Таблица 4. Баланс гумуса в почве                         |   |                       |  |                                                |                                                                      |                                                               |              |                                       |                               |   |
| $\overline{2}$                            |                                                          |   |                       |  |                                                | Поступление<br>гумуса за счет<br>гумификации                         |                                                               |              | Баланс гумуса (Ггум-<br>Гмин), ц/га   |                               |   |
| $\overline{\mathbf{3}}$<br>$\overline{4}$ | Структура площадей, доля α от общей<br>плошади           |   |                       |  | Коэффициент<br>гумификации<br>$K_{\text{rym}}$ | $\Gamma_{\rm{rym}}=(P+{\rm K})^*{\rm K}_{\rm{rym}}$<br>$\text{m/ra}$ | Минерализация гумуса<br>мин =0,2*N <sub>поч</sub> , $\mu$ /га | по культурам | учетом структуры<br>угодий<br>$\circ$ | Гã<br>В среднем на<br>площади |   |
| 5<br>$6\phantom{.}6$<br>$\overline{7}$    | Богара                                                   |   | Люцерна(сено)         |  |                                                |                                                                      |                                                               |              |                                       |                               |   |
| 8                                         | Однолетние/з.м<br>Сенокосы и<br>пастбища<br>Люцерна/сено |   |                       |  |                                                |                                                                      |                                                               |              |                                       |                               |   |
| 9                                         |                                                          |   |                       |  |                                                |                                                                      |                                                               |              |                                       |                               |   |
| 10<br>11<br>12                            | Орошаемая<br>пашня                                       |   | Люцерна/сено<br>Овощи |  |                                                |                                                                      |                                                               |              |                                       |                               |   |

Рисунок 6 - Расчет баланса гумуса

### **2.5. Запасы биомассы в почве (Таблица 5)**

Биомасса почвы — масса неразложившихся мертвых и живых растительных остатков, присутствующих в биогеоценозе в момент наблюдения.

При стабилизации запасов биомассы ( $E_{cr}$ ) в почве и стабилизации опада ( $O_{cT}$ ) в ней должен соблюдаться баланс: величина разложившейся биомассы равна опаду (Р+К) при условии, что опад стабилизировался.

$$
E_{cT}K_p = P+K,
$$

где К<sup>р</sup> – коэффициент распада растительных остатков, равный отношению  $O_{cr}/E_{cr}$ . Для степи  $K_p = 0,156$ .

|                          | A                            | B | $\mathcal{C}$                                  | D | E                                                                                                    | F                            | G                             |  |  |  |
|--------------------------|------------------------------|---|------------------------------------------------|---|----------------------------------------------------------------------------------------------------|------------------------------|-------------------------------|--|--|--|
|                          | Таблица 5. Запасы биомассы   |   |                                                |   |                                                                                                    |                              |                               |  |  |  |
| $\overline{2}$           |                              |   |                                                |   | Стабилизированные запасы биомассы в конце<br>прогнозного периода $E_{cr} = O_{cr}/K_p$ , ц/га; $O_{cr} = P + K$ -<br>стабилизированный опад, $K_p = 0,156$ - коэф. распада<br>биомассы |                              |                               |  |  |  |
| 3<br>4                   |                              |   | Структура площадей, доля а от общей<br>плошади |   | по культурам                                                                                                    | структуры угодий<br>с учетом | ra<br>В среднем на<br>площади |  |  |  |
| 5<br>6<br>$\overline{7}$ | Богара                       |   | Люцерна(сено)                                  |   |                                                                                                    |                              |                               |  |  |  |
| $\boldsymbol{8}$         | Однолетние/з.м<br>Сенокосы и |   |                                                |   |                                                                                                    |                              |                               |  |  |  |
| 9                        | пастбища                     |   | Люцерна/сено                                   |   |                                                                                                    |                              |                               |  |  |  |
| 10<br>11<br>12           | Орошаемая<br>пашня           |   | Люцерна/сено<br>Овощи                          |   |                                                                                                    |                              |                               |  |  |  |

Рисунок 7 - Расчет стабилизированных запасов биомассы в почве

Стабилизированные запасы биомассы в конце прогнозного периода по культурам определяется по формуле:

$$
E_{cm} = \frac{(P + K)}{K_p}
$$

где(Р+К) - стабилизированный опад;

 $K_p$  – коэффициент распада биомассы.  $K_p = 0,156$ .

Два следующих столбца рассчитываются как средневзвешенные показатели.

### **2.6. Баланс фосфора и калия в почве (Таблица 6)**

Вынос фосфора и калия в расчете на 1 ц урожая выписываются из Приложения 9.

![](_page_20_Picture_12.jpeg)

Рисунок 8 - Расчет баланса фосфора и калия в почве Рисунок 8 - Расчет баланса фосфора и калия в почве

Максимальные запасы в метровом слое почвы равны: фосфора Р – 8400 кг/га; калия К – 38000 кг/га.

Столбец «на 1 га посевов» определяется путем перемножения величины урожая на коэффициенты выноса «на 1 ц урожая». Во всем остальном расчет повторяет порядок расчета баланса азота.

### **2.7. Расчет стоимости сельскохозяйственной продукции (Таблица 7)**

|                    | $\mathbf{A}$                                | $\mathbf B$  | $\mathcal{C}$         | D                               | E                                         | F                     | G                            | H |  |
|--------------------|---------------------------------------------|--------------|-----------------------|---------------------------------|-------------------------------------------|-----------------------|------------------------------|---|--|
|                    |                                             |              |                       |                                 | Таблица 7. Расчет стоимости с/х продукции |                       |                              |   |  |
| $\overline{2}$     |                                             |              |                       |                                 |                                           |                       | Эффект Э, тыс. руб./га в год |   |  |
| 3<br>4             | Структура площадей, доля α от общей плошади |              |                       | Цена реализации,<br>гыс. руб./ц | ПО<br>культурам                           | с учетом<br>структуры | В среднем на<br>га площади   |   |  |
| 5<br>6<br>7        | Богара                                      |              | Люцерна/сено          |                                 |                                           |                       |                              |   |  |
| $\boldsymbol{8}$   | Сенокосы и                                  |              | Однолетние/з.м        |                                 |                                           |                       |                              |   |  |
| 9                  | пастбища                                    | Люцерна/сено |                       |                                 |                                           |                       |                              |   |  |
| $10\,$<br>11<br>12 | Орошаемая<br>пашня                          |              | Люцерна/сено<br>Овощи |                                 |                                           |                       |                              |   |  |

Рисунок 9 - Определение стоимости производимой сельскохозяйственной продукции

Стоимость произведенной сельскохозяйственной продукции рассчитывается с учетом цен реализации. Цена реализации 1 ц урожая сельскохозяйственных культур приведена в Приложении 9.

Эффект, полученный от продажи продукции, определяется как произведение цены реализации на урожайность с.х. культуры (Таблица 2).

### **3. Расчет эколого-экономического эффекта в зависимости от доли орошаемой пашни (Таблица 8)**

Таблица 8 является итоговой в математической модели динамики плодородия почвы, позволяющей оценить современное ресурсное состояние агроландшафта и выработать методы управления ПТК комплексом мелиоративных мероприятий.

**Строка "Доля орошения в общей площади пашни v**" заполняется величинами от 0 до 1 через 0,1 с включением современного состояния системы ( $v= 0.045$ ).

**Строка 1** - исходные запасы гумуса - принимается одинаковой для всех столбцов C-N результатом анализа и является результатом почвенных исследований в исходном году (Г = 4770 ц/га в метровом слое почвы).

**Строка 2** - исходные запасы биомассы в почве ( $F_0 = 350$  $\mathbf{u}/\mathbf{r}$ а).

В таблице отдельные факторы **Ф** определяются как средневзвешенные значения в зависимости от структуры посевных площадей пашни:

**строка 3** - стабилизированные запасы биомассы *Б*;

**строка 5** - годовой баланс гумуса *Г*;

**строка 7** - индекс сухости *Ic*;

**строки 15, 16, 17** - относительное содержание *N, P, K*;

**строка 28** - стоимость производимой за год продукции.

Формула для определения средневзвешенных величин факторов трансформирована так, чтобы выявить значения факторов в зависимости от доли площади орошения в общей площади пашни:

 $\left[ \Phi_{\nu} = \Phi_{cn} \alpha_{cn} + \left( 1 - \alpha_{cn} \right) \right] \Phi_{\delta} \left( 1 - \nu \right) + \Phi_{op} \nu$  $\mathcal{L}_{cn}\alpha_{cn} + (1-\alpha_{cn})\left[\Phi_{\delta}\left(1-\nu\right)+\Phi_{op}\nu\right],$ 

где *Ф<sup>v</sup> , Фсп, Фб, Фор* - значение фактора в зависимости от *v*, для сенокосов и пастбищ, богары и орошаемой пашни соответственно:

![](_page_23_Picture_12.jpeg)

# Рисунок 10- Расчет эколого-экономического эффекта Рисунок 10- Расчет эколого-экономического эффекта

![](_page_24_Picture_12.jpeg)

Продолжение рисунок 10 - Расчет эколого-экономического эффекта Продолжение рисунок 10 - Расчет эколого-экономического эффекта

*αсп, v* - доля площади сенокосов и пастбищ и доля площади орошения в общей площади соответственно.

**Строка 4** - прогнозный период Т принимается 50 лет.

**Строка 6** - "Содержание гумуса в конце прогнозного периода" определится:  $\Gamma_1 = \Gamma_0 + T^* \Gamma_v$ .

**Строка 8** - "Состав гумуса" - соотношение гуматов к фульватам в гумусе определяется по эмпирической формуле в зависимости от гидротермического режима поxвы *Ic*.

**Строки 9 и10** заполняются с применением с найденным в строке 8 соотношением.

Индекс плодородия почвы - интегральный показатель, учитывающий три основных показателя плодородия:

-состав и содержание гумуса А1;

-кислотно-щелочной баланс в почве - А2;

-наличие питательных веществ NPK в почве А<sub>3</sub>.

**Строка 11** - определение показателя А1.

$$
A_{\rm I} = 6, 4\frac{\left(\Gamma_{\rm z} + 0, 2\Gamma_{\phi}\right)}{6000} = 0,0011\left(\Gamma_{\rm z} + 0, 2\Gamma_{\phi}\right),
$$

где *Г<sup>г</sup> и Г<sup>ф</sup>* - содержание гуматов и фульватов в гумусе почвы, ц/га;

6000 - максимальное содержание гуматного гумуса в почвах, ц/га;

6,4 -весовой коэффициент влияния гумуса на общее плодородие почвы.

**Строка 12** - *Н<sup>г</sup>* - заполняется по эмпирической формуле в зависимости от *Ic* (строка 7):  $H_z = 7.5 * Ic$ .

**Строка 13** - заполняется как абсолютное значение  $\left| \left( H_z - 1 \right) / 4 \right|$ 

**В строке 14** определяется показатель А2:

$$
A_2 = 5, \text{lexp}[-\big| (H_z - 1)/4 \big|],
$$

где 5,1 - весовой коэффициент.

**В строке 18** определяется среднее геометрическое относительных содержаний N, P, K в долях от их максимального содержания в почве:

$$
K_{NPK} = \sqrt[3]{NPK}
$$

Показатель А<sup>3</sup> заносится в **строку19**:

$$
A_{3}=8,5K_{NPK},
$$

где 8,5 - весовой коэффициент.

**Строка 20** - индекс плодородия почвы *S<sup>i</sup>* равен сумме трех показателей: *S<sup>i</sup> = A1+A2+A3***.**

Степень снижения плодородия почвы (**строка 21**) определяется:

$$
\Delta S = 1 - \frac{S_i}{S_0},
$$

где *S<sup>0</sup>* - максимальное значение индекса плодородия почвы в природных условиях, характерных для данной территории.

Для черноземных почв степной части Краснодарского края в метровом слое почвы:

 $\Gamma_{\text{max}}$  = 6500 ц/га;  $\Gamma_{\text{r}}$  = 5950 ц/га  $\Gamma_{\phi}$  = 550 ц/га.  $A_1 = 6,48$  $N = 1$ ;  $P = 0.5$ ;  $K = 1$ .  $K_{NPK} = 0.79$  $A_2 = 6,75$  $H_2 = 1$  $A_3 = 5,1$ *S<sup>0</sup>* **= 18,33**

**В строках 22-27** рассчитывается экологический ущерб, наносимый агроландшафту антропогенной деятельностью.

**Строка 22** - экологический ущерб почве ( *У<sup>п</sup>* , тыс. руб./га) от ухудшения свойств и плодородия под воздействием сельскохозяйственного производства определяется (в ценах 1999 г.):

$$
V_n = V_n^{y\partial} * \Delta S * K_n,
$$

где *<sup>у</sup><sup>д</sup> <sup>У</sup><sup>п</sup>* – норматив стоимости черноземных почв. Для Краснодарского края.  $V_n^{\nu o}$ =302,6 тыс. руб./га (в ценах 1999 г.);

*<sup>К</sup><sup>п</sup>* – коэффициент природно-хозяйственной значимости почв Краснодарского края с учетом бонитета почв. *К<sup>п</sup>*  $= 3.96$ ;

Таким образом, ущерб почве составляет

 $V_n = 1200 * \Delta S$ ,

где  $\Delta S$  – степень снижения плодородия почв в результате их сельскохозяйственного использования (**строка 21**).

**Строка 23** - экологический ущерб биоте ( *У<sup>б</sup>* , тыс. руб./га) в результате сельскохозяйственного использования земель определяется:

$$
V_{\delta} = \Delta S^* E^* H ,
$$

где *<sup>Е</sup>* – коэффициент биомассы в соответствии с особенностями природной зоны. Для Краснодарского края *Е* = 30;

*<sup>Н</sup>* – такса взысканий за ущерб, причиненный ухудшением почв. *Н* =47,2 тыс. руб./га;

Таким образом, экологический ущерб биоте *<sup>У</sup><sup>б</sup>* 1416\**<sup>S</sup>* **.**

**Строка 24** - экологический ущерб животному миру ( *У<sup>ж</sup>* , тыс. руб./га) определяется с учетом численности и соотношения различных видов животных (птицы, копытные, хищники и др.) и изменения общих запасов биомассы в пределах рассматриваемой территории.

$$
V_{_{\mathcal{H}}} = H_{_{\mathcal{H}}} (1 - E_i / E_0),
$$

где  $E_0$  и  $E_1$  – общие запасы биомассы в природных и антропогенных условиях соответственно, т/га (**строки 2, 3**); *<sup>Н</sup> <sup>ж</sup>* – норматив стоимости животного мира. Для Кубани *Н <sup>ж</sup>* =284 тыс. руб./га

**Строка 25** - экологический ущерб водным ресурсам ( *Ув* , тыс.руб./га) от загрязнения вод в результате сельскохозяйственной деятельности определялся в зависимости от водоотбора на орошение, сброса коллекторно-дренажных вод и объема поступления загрязняющих веществ

$$
V_{\scriptscriptstyle e}=V_{\scriptscriptstyle e}^{\scriptscriptstyle y\partial}\,{*}\,M_{\scriptscriptstyle 0}\,{*}\,K_{\scriptscriptstyle e}\,,
$$

где *<sup>у</sup><sup>д</sup> <sup>У</sup><sup>в</sup>* – норматив удельного ущерба, наносимый водным ресурсам в результате загрязнения. Для Краснодарского края *<sup>у</sup><sup>д</sup> <sup>У</sup><sup>в</sup>* = 8023 тыс. руб./ усл. т загрязняющих веществ;

$$
M_0 = \sum_{1}^{n} m_i * k_{si} ;
$$

- *<sup>m</sup><sup>i</sup>* масса поступлений i-го загрязняющего вещества, т/год;
- $k_{si}$  коэффициент относительной эколого-экономической опасности i-го загрязняющего вещества;
- *<sup>n</sup>* число учитываемых загрязняющих веществ;
- *<sup>К</sup><sup>г</sup>* коэффициент экологической ситуации и экологической значимости,  $K_z = 2.9$ .

$$
V_{\scriptscriptstyle B} = 305^{\ast}v
$$

**Строка 26** - экологический ущерб, причиняемый почвам и биоте в результате подъема уровня грунтовых вод  $V_{\scriptscriptstyle_{\mathscr{B}}}$  при орошении земель, оценивается как стоимость строительства дренажа, обеспечивающего поддержание требуемого водного и солевого режима почв.

При удельной стоимости строительства закрытого горизонтального дренажа принята 2500 руб./пог. м (в ценах 1999г.) и его удельной длине 55,6 м/га

*Угв* = 139*v* тыс. руб./га

**Строка 27** - общий экологический ущерб, причиняемый природной среде сельскохозяйственным производством, определялся как сумма указанных выше ущербов.

**Строка 29** - общий социально-экономический эффект от сельскохозяйственной деятельности в конце прогнозного периода определялся как стоимость получаемой сельскохозяйственной продукции.

**Строка 30** - разница между экономическим эффектом и экологическим ущербом.

Практический интерес представляет анализ экологических ущербов, динамика индекса плодородия почв и увеличение суммы экологических ущербов в зависимости от структуры угодий, а также изменение эколого-экономического эффекта.

Заключительным этапом выполнения РГР является построение точечных диаграмм зависимостей от доли орошаемой площади в общей площади пашни *v* величин: индекса плодородия почвы *S*; степени снижения плодородия *ΔS*; Разница между экономическим эффектом и экологическим ущербом *Э-У*.

# **ПРИЛОЖЕНИЯ**

# Приложение 1 - Альбедо естественных поверхностей

![](_page_30_Picture_82.jpeg)

Приложение 2 - Уравнения регрессии для определения побочной продукции и растительных остатков в зависимости от урожая основной продукции, ц/га

| Основ-          |                       |                      | Уравнения регрессии для опреде- |                |               |  |  |
|-----------------|-----------------------|----------------------|---------------------------------|----------------|---------------|--|--|
| ная про-        | Культуры              | $\mathbf{V}$         |                                 | ления массы    |               |  |  |
| дукция          |                       |                      | $\mathbf{\Pi}$                  | ${\bf P}$      | $\mathbf K$   |  |  |
|                 | Пшеница               | $26 -$               | $0.8y + 25.9$                   | $0, 1y+8, 9$   | $0,7y +10,2$  |  |  |
|                 | озимая                | 40                   |                                 |                |               |  |  |
| Зерно           | Ячмень                | $21 -$<br>35         | $0.9y + 7.2$                    | $0,09y + 7,6$  | $0.4y + 13.4$ |  |  |
|                 | Кукуруза<br>на зерно  | 10<br>35             | $1,38Y+12,5$                    | $0,23y+3,5$    | $0,8y+5,8$    |  |  |
|                 | Подсол-<br>нечник     | 83<br>$\overline{0}$ | $1,8y + 5,3$                    | $0,4y + 3,1$   | $1,0y+6,6$    |  |  |
|                 | Сахарная              | $100-$<br>200        | $0,93y + 1,7$                   | $0,02y+0,8$    | $0,07y+3,5$   |  |  |
| корне-<br>плоды | свёкла                | $201 -$<br>400       | $0,87y +15,0$                   | $0,003y+2,3$   | $0,06y+5,4$   |  |  |
|                 | Кормовая<br>свекла    | $200 -$<br>400       | $0,87y +15,0$                   | $0,003y+2,4$   | $0,05y + 5,2$ |  |  |
| Овощи           | Овощи                 | 50<br>200            | $0,79y + 0,5$                   | $0,02y+1,5$    | $0,06y + 5$   |  |  |
|                 | Кукуруза              | $100 -$<br>200       |                                 | $0,03y + 3,6$  | $0,12y+8,7$   |  |  |
|                 | на силос              | $201 -$<br>350       |                                 | $0,02y+5$      | $0,08y+16,2$  |  |  |
|                 | однолет-<br>ние травы | 10<br>40             |                                 | $0,13y + 6$    | $0,7y+7,5$    |  |  |
| Сено            | Люцерна               | 10<br>60             |                                 | $0, 1y + 5, 5$ | $2,4y + 7,0$  |  |  |
| на зел.         | Однолет-<br>ние травы | $50-$<br>200         |                                 | $0,027y+6,0$   | $0,15y + 7,5$ |  |  |
| массу           | Люцерна               | $50-$<br>300         |                                 | $0,02y+5,6$    | $0,28y + 7,0$ |  |  |

Приложение 3- Содержание азота в частях культурных растений (% от воздушно сухого вещества)

![](_page_32_Picture_239.jpeg)

Приложение 4 - Коэффициентыгумификации растительных остатков (на сухое вещество)

![](_page_32_Picture_240.jpeg)

Приложение 5 - Потребление атмосферного азота бобовыми культурами (доля от общего содержания в фитомассе растений)

![](_page_33_Picture_131.jpeg)

Приложение 6 - Поправочные коэффициенты на вынос азота в зависимости от механического состава почв

![](_page_33_Picture_132.jpeg)

Приложение 7 - Поправочные коэффициенты на вынос азота, связанные с различной технологией возделывания сельскохозяйственных культур

![](_page_33_Picture_133.jpeg)

Приложение 8 - Вынос фосфора, калия сельскохозяйственными культурами на 1 ц урожая, кг

| Культура                | $P_20_5$       | $K_2$ <sup>0</sup> | Культура                     | $P_2O_5$ | $K_2$ <sup>0</sup> |
|-------------------------|----------------|--------------------|------------------------------|----------|--------------------|
| <b>3EPHO</b>            |                | КАРТОФЕЛЬ, ОВОЩИ   |                              |          |                    |
| Озимая пшеница          | 1,2            | 3,3                | Овощи в сред-<br>Hem         | 0,12     | 0,37               |
| Ячмень                  | 1,1            | 2,7                | <b>КОРМОВЫЕ</b>              |          |                    |
| Кукуруза на зер-<br>HO  | 0,9            | 3,3                | Кормовая свек-<br>ла         | 0,09     | 0,6                |
| СИЛОС                   |                |                    | Люцерна (сено)               | 0,7      | 1,5                |
| Кукуруза на си-<br>лос  | 0,1            | 0,4                | Люцерна<br>(зел. м.)         | 0,2      | 0,5                |
| <b>ТЕХНИЧЕСКИЕ</b>      |                |                    | Однол. травы<br>на сено      | 0,6      | 1,4                |
| Сахарная свекла         | 0,2            | 0,8                | Однол. травы<br>на зел.массу | 0,2      | 0,4                |
| Подсолнечник<br>(зерно) | $\overline{2}$ | 10                 |                              |          |                    |

Приложение 9 - Стоимость сельхозпродукции, руб./ц

![](_page_34_Picture_215.jpeg)

Приложение 10 - Варианты индивидуальных заданий Приложение 10 - Варианты индивидуальных заданий

![](_page_35_Picture_12.jpeg)

Гумбаров Анатолий Дмитриевич Долобешкин Евгений Викторович

### **МЕТОДИЧЕСКОЕ ПОСОБИЕ К ВЫПОЛНЕНИЮ РАСЧЕТНО-ГРАФИЧЕСКОЙ РАБОТЫ**

### **«МАТЕМАТИЧЕСКАЯ МОДЕЛЬ ДИНАМИКИ ПЛОДОРОДИЯ ПОЧВЫ»**

Учебно-методическое издание

Подписано в печать 26. 11. 2013 г. Формат 60×84 1/16 Бумага офсетная  $2,3$  учет.-п. л.  $T$ ираж 200 экз. Заказ №

Отпечатано в типографии Кубанского государственного аграрного университета 350044, г. Краснодар, ул. Калинина, 13